## Package 'fmpcloudr'

March 1, 2021

Title R Access to the 'FMP Cloud' and 'Financial Modeling Prep' API

Version 0.1.5

Maintainer Anthony Balentine <exploringfinance1@gmail.com>

URL <https://exploringfinance.github.io/fmpcloudr/>

BugReports <https://github.com/exploringfinance/fmpcloudr/issues>

Description Use R to access to the 'FMP Cloud' API <https://fmpcloud.io/> and 'Financial Modeling Prep' API <https://financialmodelingprep.com/developer/docs/>. Data available includes stock prices, market indexes, company fundamentals, 13F holdings data, and much more. A valid API token must be set to enable functions. License GPL-3 Encoding UTF-8

LazyData true

RoxygenNote 7.1.1

Imports jsonlite, httr, dplyr, magrittr, tidyr, lubridate

Suggests testthat

NeedsCompilation no

Author Anthony Balentine [aut, cre]

Repository CRAN

Date/Publication 2021-03-01 18:50:02 UTC

## R topics documented:

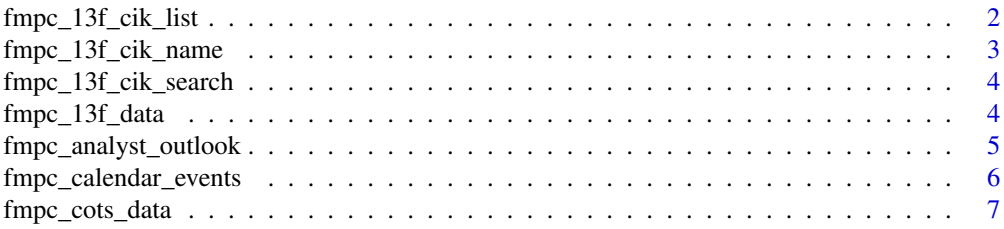

<span id="page-1-0"></span>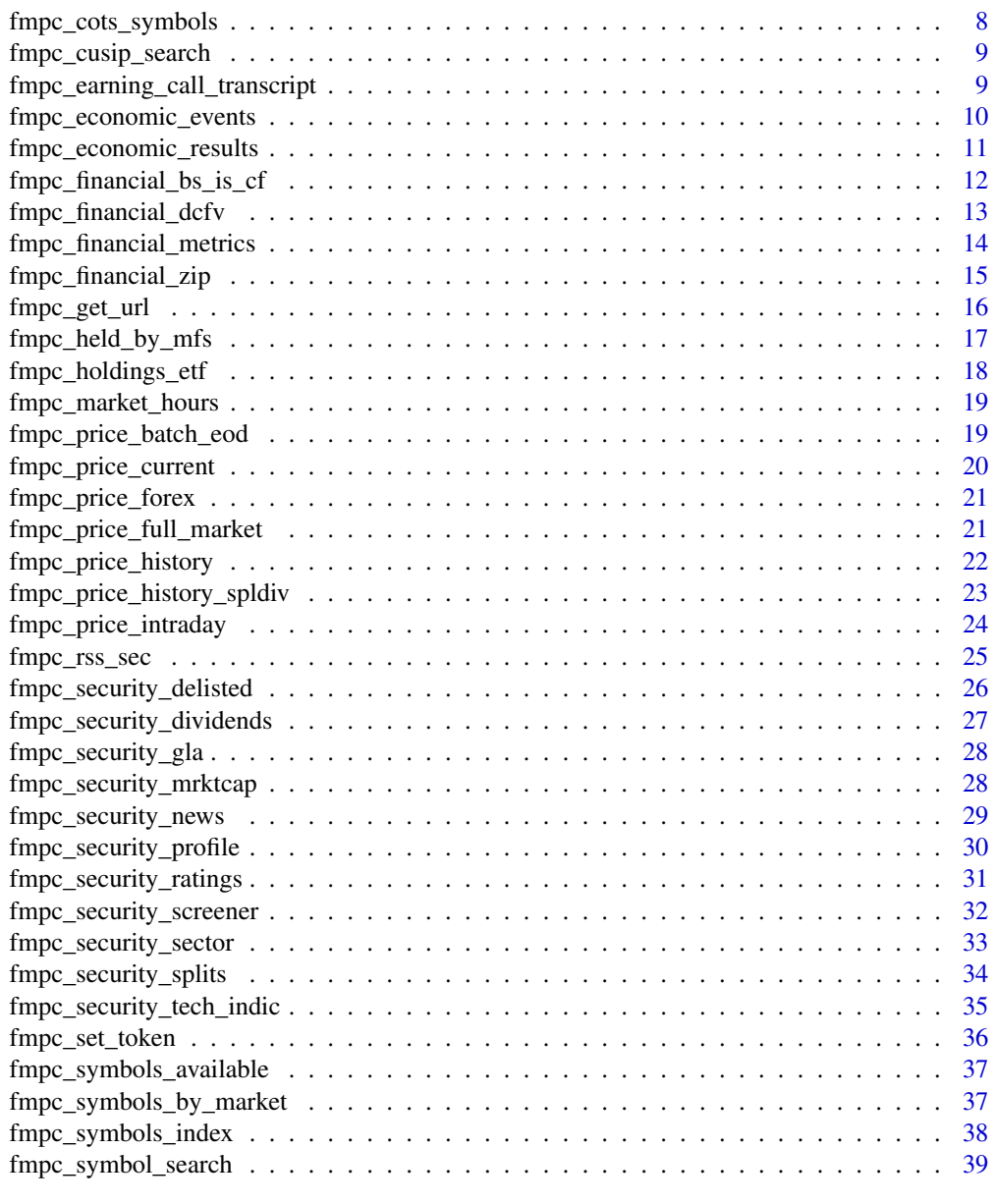

#### $\blacksquare$

<span id="page-1-1"></span>fmpc\_13f\_cik\_list *List of all 13F ciks*

## Description

Ciks are unique IDs for each company that files a 13F. This function returns a list of each unique cik that FMP Cloud has available.

<span id="page-2-0"></span>fmpc\_13f\_cik\_name 3

## Usage

fmpc\_13f\_cik\_list()

## Value

cik list

## Examples

```
## Not run:
# Function can work without a valid API token
fmpc_set_token() # defaults to 'demo'
fmpc_13f_cik_list()
```
## End(Not run)

fmpc\_13f\_cik\_name *Find name of company by cik*

#### Description

Ciks are unique IDs for each company that files a 13F. This function returns the name of the company associated with one or more ciks

#### Usage

fmpc\_13f\_cik\_name(cik = "0001067983")

#### Arguments

cik a valid cik

#### Value

company name associated with cik

## Examples

```
## Not run:
# Function can work without a valid API token
fmpc_set_token() # defaults to 'demo'
fmpc_13f_cik_name(cik = '0001067983')
```
#### <span id="page-3-0"></span>Description

Ciks are unique IDs for each company that files a 13F. This function allows search queries to identify and search for specific companies.

#### Usage

```
fmpc_13f_cik_search(query = "Berkshire")
```
## Arguments

query a search string to find asset managers by name

## Value

cik list

## Examples

## Not run:

```
# Function can work without a valid API token
fmpc_set_token() # defaults to 'demo'
fmpc_13f_cik_search('Berkshire')
```

```
# Must set a valid API token
fmpc_set_token('FMPAPIKEY')
fmpc_13f_cik_search('Morgan')
```
## End(Not run)

fmpc\_13f\_data *13F data for a set of ciks and dates*

## Description

13F shows the holdings of an asset manager as of a specific date

```
fmpc_13f_data(cik = "0001067983", date = "2019-12-31")
```
## <span id="page-4-0"></span>Arguments

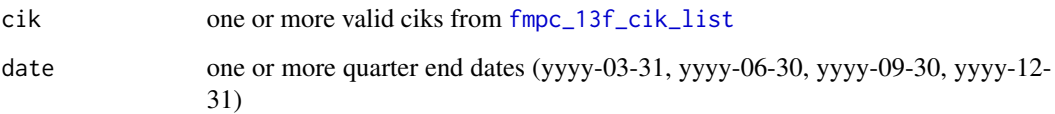

## Value

13F holdings

## Examples

## Not run:

```
# Berkshire can be run using the demo
fmpc_set_token()
fmpc_13f_data('0001067983', '2020-03-31')
```

```
# Must set a valid API token
fmpc_set_token('FMPAPIKEY')
goldmanCik = fmpc_13f_cik_search('golman')
fmpc_13f_data(cik = goldmanCik$cik, date = c('2020-03-31','2020-06-30'))
```
## End(Not run)

fmpc\_analyst\_outlook *Pull analyst outlook for one or more securities*

## Description

Analyst details for one or more securities includes earnings estimates, earnings surprises, stock grade, analyst recommendations, and company press releases

```
fmpc_analyst_outlook(
  symbol{s} = c("AAPL"),
  outlook = c("surprise", "grade", "estimate", "recommend", "press"),
  limit = 100
\mathcal{E}
```
### <span id="page-5-0"></span>Arguments

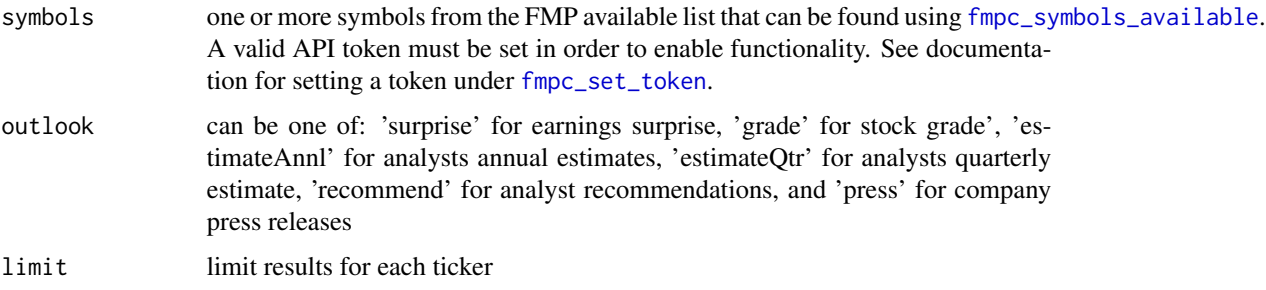

#### Value

data frame of ratings data

## Examples

## Not run:

```
# Demo can pull AAPL
fmpc_set_token()
fmpc_analyst_outlook('AAPL')
# For multiple symbols, set a valid API Token
fmpc_set_token('FMPAPIKEY')
fmpc_analyst_outlook(c('AAPL','MSFT','SPY'))
```

```
## End(Not run)
```
fmpc\_calendar\_events *Dates related to Economic data, IPOs, dividends, earnings, and splits*

## Description

Calendar dates related to Economic data, IPOs, dividends, earnings, and splits

```
fmpc_calendar_events(
  calendar = "economic",
  startDate = Sys.Date() - 180,endDate = Sys.Date()
\mathcal{L}
```
## <span id="page-6-0"></span>fmpc\_cots\_data 7

## Arguments

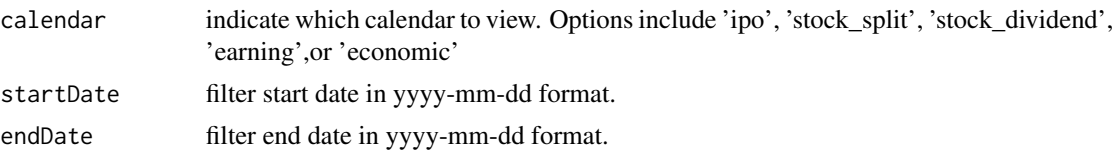

## Value

calendar events

## Examples

## Not run:

```
# Must set a valid API token
fmpc_set_token('FMPAPIKEY')
fmpc_calendar_events('stock_split')
fmpc_calendar_events('economic')
```
## End(Not run)

fmpc\_cots\_data *Get COTS data*

## Description

Provides raw data from Commitment of Traders report

## Usage

```
fmpc_cots_data(
 \cot s_sym = "all",
  startDate = Sys.Date() - 30,endDate = Sys.Date()
)
```
## Arguments

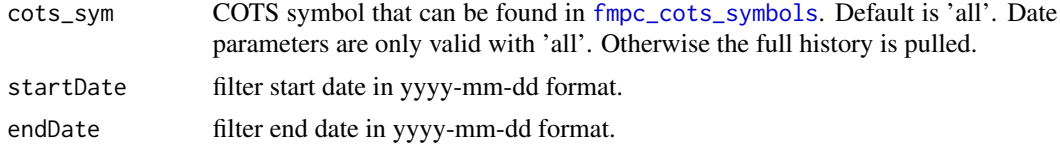

## Value

a data frame of cots data

## Examples

```
# Must set a valid API token
fmpc_set_token('FMPAPIKEY')
fmpc_cots_data()
```
## End(Not run)

## Not run:

<span id="page-7-1"></span>fmpc\_cots\_symbols *Get list of COTS symbols*

## Description

Provides a list of all the symbols available on the Commitment of Traders data pull

## Usage

fmpc\_cots\_symbols()

## Value

a data frame of cots symbols with descriptions

## Examples

## Not run:

# Must set a valid API token fmpc\_set\_token('FMPAPIKEY') fmpc\_cots\_symbols()

<span id="page-7-0"></span>

<span id="page-8-0"></span>fmpc\_cusip\_search *Use a cusip to search a company and ticker*

## Description

Use a cusip to search a company and ticker

#### Usage

```
fmpc_cusip_search(cusip = "000360206")
```
## Arguments

cusip a valid cusip

## Value

a data frame of symbol, cusip, and company

## Examples

```
## Not run:
# Demo offers AAON as an example
fmpc_set_token()
fmpc_cusip_search('000360206')
## End(Not run)
```
fmpc\_earning\_call\_transcript *Full transcript of earnings call*

## Description

Full transcript of earnings call

```
fmpc_earning_call_transcript(symbols = c("AAPL"), quarter = 2, year = 2020)
```
## <span id="page-9-0"></span>Arguments

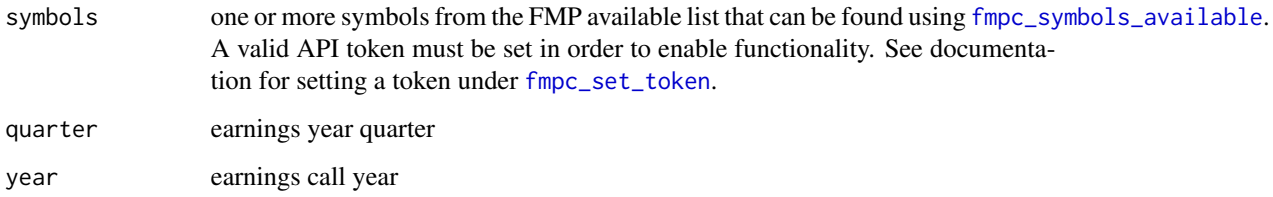

## Value

earnings call transcript in data frame

## Examples

```
## Not run:
```

```
# Demo can pull AAPL
fmpc_set_token()
fmpc_earning_call_transcript('AAPL',quarter = 1, year = 2019)
# For multiple symbols, set a valid API Token
```

```
fmpc_set_token('FMPAPIKEY')
fmpc_earning_call_transcript(c('AAPL','MSFT','SPY'))
```
## End(Not run)

<span id="page-9-1"></span>fmpc\_economic\_events *List economic events that can be searched*

## Description

Shows the economic events that can be fed into [fmpc\\_economic\\_results](#page-10-1)

## Usage

```
fmpc_economic_events()
```
## Value

economic metrics

## <span id="page-10-0"></span>fmpc\_economic\_results 11

## Examples

```
## Not run:
# Function can work without a valid API token
fmpc_set_token('FMPAPIKEY')
fmpc_economic_events()
```
## End(Not run)

<span id="page-10-1"></span>fmpc\_economic\_results *Economic results*

## Description

Shows the results of the economic events from [fmpc\\_economic\\_events](#page-9-1)

## Usage

```
fmpc_economic_results(
 event = "adpEmploymentChange",
 country = "US",startDate = Sys.Date() - 180,endDate = Sys.Date()
)
```
## Arguments

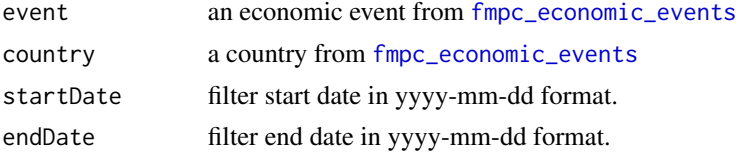

#### Value

calendar events

## Examples

## Not run:

```
# Must set a valid API token
fmpc_set_token('FMPAPIKEY')
Events = fmpc_economic_events()
fmpc_economic_results()
```

```
# Italy three month interbank rate
fmpc_economic_results(event = Events[100,1], country = Events[100,2])
```

```
# Consumer credit - RS
fmpc_economic_results(event = Events[1000,1], country = Events[1000,2])
```
## End(Not run)

fmpc\_financial\_bs\_is\_cf

*Get financial data for one or more tickers*

## Description

Pull balance sheet, income statement, or cash flow statement for one or more tickers. Can elect to see data quarterly or annually and view growth

## Usage

```
fmpc_financial_bs_is_cf(
  symbols = "AAPL",
  statement = c("income", "balance", "cashflow"),
 quarterly = TRUE,
  growth = FALSE,
  SECReported = FALSE,
  limit = 100
\mathcal{L}
```
## Arguments

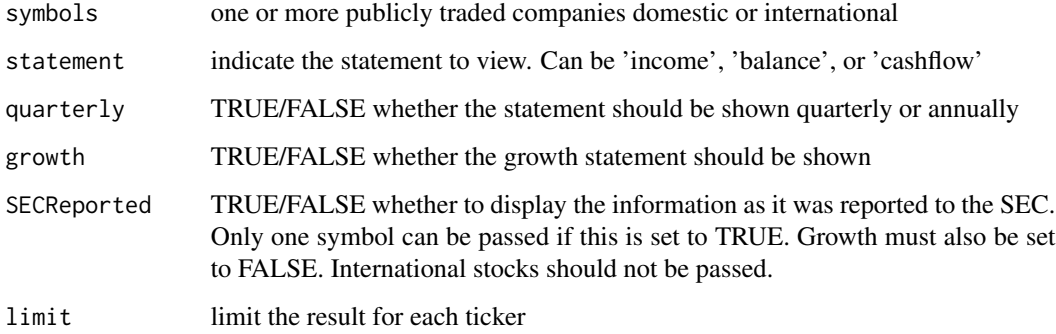

#### Value

returns balance sheet, income statement, or cash flow

<span id="page-11-0"></span>

## <span id="page-12-0"></span>fmpc\_financial\_dcfv 13

#### Examples

```
## Not run:
# Setting API key to 'demo' allows for AAPL only
fmpc_set_token()
fmpc_financial_bs_is_cf()
fmpc_financial_bs_is_cf('AAPL',statement = 'balance', quarterly = FALSE,
                     growth = FALSE, SECReported = TRUE, limit = 10)# Must set a valid API token
fmpc_set_token('FMPAPIKEY')
fmpc_financial_bs_is_cf(c('AAPL','MSFT','TSLA'))
 symbols = c('AAPL','MSFT','BAC')
```

```
Bal = fmpc_financial_bs_is_cf(symbols,statement = 'balance')
BalG = fmpc_financial_bs_is_cf(symbols,statement = 'balance', growth = FALSE)
IS = fmpc_financial_bs_is_cf(symbols,statement = 'income')
ISa = fmpc_financial_bs_is_cf(symbols,statement = 'income', quarterly = FALSE)
cf = fmpc_financial_bs_is_cf(symbols,statement = 'cashflow')
cfsec = fmpc_financial_bs_is_cf(symbols,statement = 'cashflow', SECReported = TRUE)
# International tickers work
```

```
fmpc_financial_bs_is_cf('RY.TO',statement = 'balance', quarterly = TRUE,
                    growth = TRUE, SECReported = FALSE, limit = 10)
```
## End(Not run)

fmpc\_financial\_dcfv *Discounted Cash Flow Value*

#### Description

Pull Discounted Cash Flow Value for one or more securities

```
fmpc_financial_dcfv(
  symbol{s} = c("AAPL").
 period = c("current", "daily", "quarterly", "annually"),
  limit = 100
)
```
## <span id="page-13-0"></span>Arguments

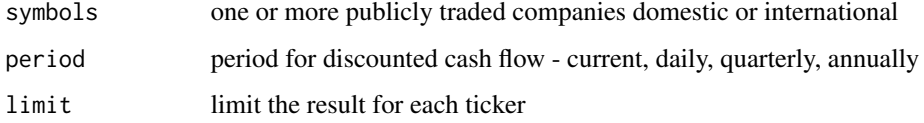

#### Value

data frame of discounted cash flow

## Examples

```
## Not run:
```

```
# Demo can pull AAPL
fmpc_set_token()
fmpc_financial_dcfv('AAPL')
```

```
# For multiple symbols, set a valid API Token
fmpc_set_token('FMPAPIKEY')
fmpc_financial_dcfv(c('AAPL','MSFT','SPY'), period = 'quarterly')
```
## End(Not run)

fmpc\_financial\_metrics

*Get financial metrics for one or more tickers*

## Description

Pull finance ratios, enterprise value, key metrics, and financial growth

```
fmpc_financial_metrics(
 symbols = "AAPL",
 metric = c("ratios", "key", "ev", "growth"),
 quarterly = TRUE,
 trailingTwelve = FALSE,
  limit = 100
\mathcal{L}
```
## <span id="page-14-0"></span>Arguments

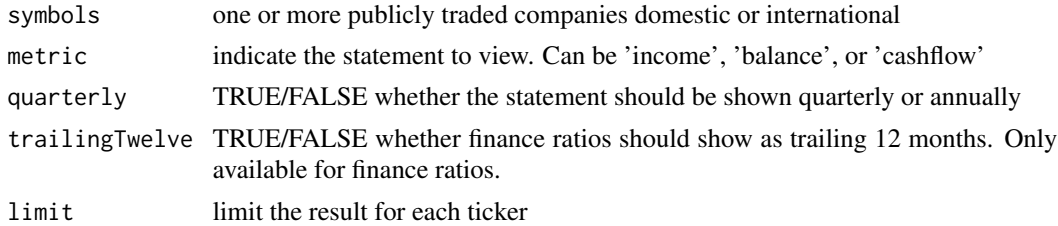

#### Value

data frame of financial metrics

## Examples

```
## Not run:
```

```
# Setting API key to 'demo' allows for AAPL only
fmpc_set_token()
fmpc_financial_metrics()
fmpc_financial_metrics('AAPL',metric = 'ratios', quarterly = FALSE,
                     trailingTwelve = FALSE, limit = 10)
# Must set a valid API token
fmpc_set_token('FMPAPIKEY')
fmpc_financial_metrics(c('AAPL','MSFT','TSLA'))
# International tickers work
fmpc_financial_metrics('RY.TO',metric = 'key', quarterly = TRUE,
                     trailingTwelve = TRUE, limit = 10)
```
## End(Not run)

fmpc\_financial\_zip *Get a list of Financial ZIP file locations*

## Description

Get location to download ZIP file for all symbols. This function will not download the file. Use a 'wget' command or enter the link into a browser.

#### Usage

fmpc\_financial\_zip()

#### Value

a data frame of symbols with zip file location

#### Examples

## Not run:

```
# Must set a valid API token
fmpc_set_token('FMPAPIKEY')
fmpc_financial_zip()
```
## End(Not run)

fmpc\_get\_url *GET Request for specific URL*

#### Description

FMP helper function that takes a URL, appends the API Token, makes a GET call, and parses the data

#### Usage

```
fmpc_get_url(URL, api_version = "3")
```
#### Arguments

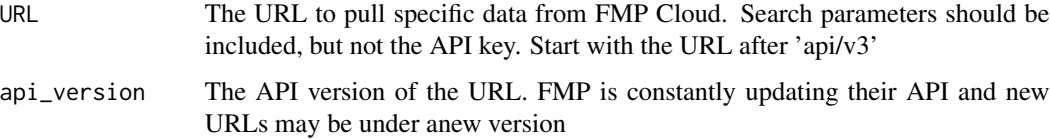

#### Details

This function is a helper in most other fmpcloudr functions, so does not need to be used by the end user. That being said, FMP is always adding data with new URLs. If this package does not have a URL available on FMP, this function can be used to simplify the GET call. Pass the URL appearing after 'api/v3' with the search parameters entered, but do not include the API token

#### Value

list output of data set

<span id="page-15-0"></span>

## <span id="page-16-0"></span>fmpc\_held\_by\_mfs 17

## Examples

```
## Not run:
# Set the FMP Token. The DEMO token has VERY limited access.
fmpc_set_token('demo')
# Pull price history for Apple
AppleHist = fmpc_get_url('historical-price-full/AAPL?serietype=line&')
## End(Not run)
```
<span id="page-16-1"></span>fmpc\_held\_by\_mfs *List of mutual funds that hold a specified symbol*

## Description

Shows mutual funds holding a list of symbols provided. Not currently available for ETFs

## Usage

```
fmpc_held_by_mfs(symbols = c("AAPL"))
```
## Arguments

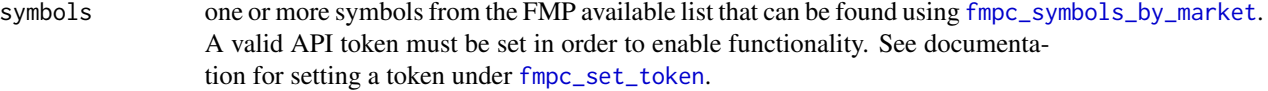

## Details

This differs from [fmpc\\_holdings\\_etf](#page-17-1) which allows a search by ETF to see detail on what the ETF is holding.

#### Value

data frame of mutual funds holding specified security

## Examples

```
## Not run:
```

```
# Demo can pull AAPL
fmpc_set_token()
fmpc_held_by_mfs('AAPL')
```

```
# For multiple symbols, set a valid API Token
fmpc_set_token('FMPAPIKEY')
```

```
fmpc_held_by_mfs(c('AAPL','MSFT','GOOGL'))
```

```
## End(Not run)
```
<span id="page-17-1"></span>fmpc\_holdings\_etf *Pull ETF holdings data*

#### Description

Shows holdings data for one or more ETFs provided. Either individual holdings, sector weightings, or country weightings.

#### Usage

```
fmpc_holdings_etf(etfs = c("SPY"), holding = c("symbol", "sector", "country"))
```
#### Arguments

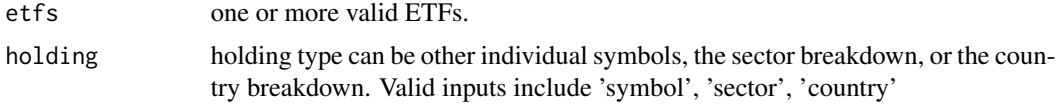

## Details

This differs from [fmpc\\_held\\_by\\_mfs](#page-16-1) which allows a search by symbol to see the mutual funds holding the specified symbol(s). This function searches by ETF and shows the holding of the ETF

#### Value

data frame of mutual fund holdings

#### Examples

```
## Not run:
```

```
# For multiple symbols, set a valid API Token
fmpc_set_token('FMPAPIKEY')
fmpc_holdings_etf(c('VOO','SPY'), holding = 'symbol')
fmpc_holdings_etf(c('VOO','SPY'), holding = 'country')
fmpc_holdings_etf(c('VOO','SPY'), holding = 'sector')
```
<span id="page-17-0"></span>

<span id="page-18-0"></span>fmpc\_market\_hours *Current day market hours and holidays*

### Description

Pulls back current day market hours and holidays for 2019 going forward

#### Usage

```
fmpc_market_hours()
```
#### Value

an object of class list containing two data frames for market hours and holidays

## Examples

## Not run:

```
# Must set a valid API token
fmpc_set_token('FMPAPIKEY')
fmpc_market_hours()
```
## End(Not run)

fmpc\_price\_batch\_eod *Pull all EOD pricing data for a specific date*

## Description

Returns 10,000 or more symbols for a specific date. This generates one API call for each date. Dates must be entered one at a time.

## Usage

```
fmpc\_price\_batch\_eod(priceDate = Sys.Date() - 1)
```
## Arguments

priceDate price date to pull all securities. Use format yyyy-mm-dd

## Value

data frame of a single days prices

#### Examples

## Not run:

```
fmpc_set_token('FMPAPIKEY')
allSymbs = fmpc_price_batch_eod('2020-06-24')
```
## End(Not run)

fmpc\_price\_current *Current price*

#### Description

Last traded price with additional price metrics such as 50D and 200D avg price, volume, shares outstanding, and more. This does NOT include a quote, such as bid/ask detail.

#### Usage

```
fmpc_price_current(symbols = c("AAPL"))
```
#### Arguments

```
symbols one or more symbols from the FMP available list that can be found using fmpc_symbols_by_market.
                  A valid API token must be set in order to enable functionality. See documenta-
                  tion for setting a token under fmpc_set_token.
```
## Value

data frame of current price details

#### Examples

## Not run:

```
# Setting API key to 'demo' allows for AAPL only
fmpc_set_token()
fmpc_price_current('AAPL')
```

```
# For multiple symbols, set a valid API Token
fmpc_set_token('FMPAPIKEY')
fmpc_price_current(c('AAPL', 'MSFT', 'TSLA', 'SPY', 'BTCUSD', 'JPYUSD', '^SP500TR'))
```
<span id="page-19-0"></span>

<span id="page-20-0"></span>fmpc\_price\_forex *Get all foreign exchange quotes*

#### Description

Use a valid API Token to pull all foreign exchange quotes which includes Bid/Ask. Set API token using [fmpc\\_set\\_token](#page-35-1).

## Usage

```
fmpc_price_forex()
```
#### Value

a data frame of forex with quotes

#### Examples

```
## Not run:
```

```
# Must set a valid API token
fmpc_set_token('FMPAPIKEY')
fmpc_price_forex()
```
## End(Not run)

fmpc\_price\_full\_market

*Current Price for an Entire Market*

#### Description

Enter a market to get last traded price with additional price metrics such as 50D and 200D avg price, volume, shares outstanding, etc. This does NOT include a quote, such as bid/ask detail. Each market will return multiple responses, but only one API call as made per market.

## Usage

```
fmpc_price_full_market(market = "etf")
```
#### Arguments

market Select a market to get current price for all securities: 'etf','commodity','euronext','nyse','amex','tsx','index' 'nasdaq','crypto','forex'. Select a single market.

#### <span id="page-21-0"></span>Value

data frame of current price

#### Examples

```
## Not run:
```

```
fmpc_set_token('FMPAPIKEY')
fmpc_price_full_market('index')
fmpc_price_full_market('forex')
fmpc_price_full_market() # Default is to 'etf'
```

```
## End(Not run)
```
<span id="page-21-1"></span>fmpc\_price\_history *Historical End of Day pricing data for one or more symbols*

## Description

End of Day price history includes open, high, low, close, adjClose, volume, vwap, and more. Symbol can include equity, mutual fund, index, currency, crypto, or any other symbol that can be found in [fmpc\\_symbols\\_by\\_market](#page-36-2).

#### Usage

```
fmpc_price_history(
  symbols = "AAPL",
  startDate = Sys.Date() - 30,endDate = Sys.Date()
\lambda
```
#### Arguments

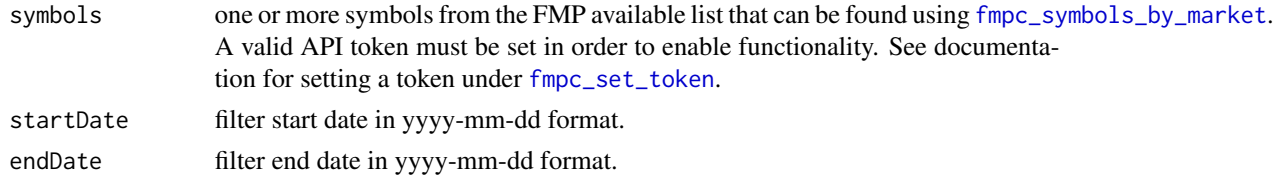

## Value

a data frame of price history

#### Warning

Each symbol is a separate API call. If the API token has monthly limits, this should be considered before making a bulk request

## <span id="page-22-0"></span>Examples

```
## Not run:
```

```
# Default sets token to 'demo' which allows for AAPL only
fmpc_set_token()
fmpc_price_history('AAPL')
# For multiple symbols, set a valid API Token
```

```
# Crypto, equity, currency, and index can all be entered in the same request
fmpc_set_token('FMPAPIKEY')
fmpc_price_history(c('AAPL','MSFT','SPY','^SP500TR','JPYUSD','BTCUSD'))
```
## End(Not run)

fmpc\_price\_history\_spldiv

*Historical EOD pricing, split, and dividend data for one or more symbols*

#### Description

Pulls End of Day prices, splits, and dividends for a list of symbols. Symbol can include equity, mutual fund, index, currency, crypto, or any other symbol that can be found in [fmpc\\_symbols\\_by\\_market](#page-36-2).

#### Usage

```
fmpc_price_history_spldiv(
  symbols = "AAPL",
  startDate = Sys.Date() - 360,endDate = Sys.Date()
)
```
#### Arguments

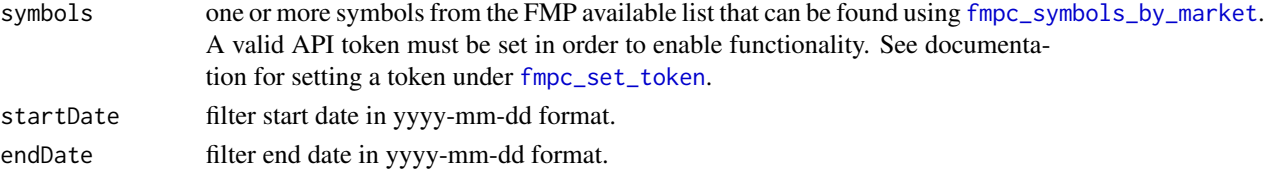

#### Details

Uses functions [fmpc\\_price\\_history](#page-21-1), [fmpc\\_security\\_dividends](#page-26-1), and [fmpc\\_security\\_splits](#page-33-1) to aggregate split, dividend, and pricing data into a single data frame. Warnings may be generated that split data or dividend data was not returned. Results will still show in this function if price\_history data is available.

<span id="page-23-0"></span>a data frame of pricing, split, and dividend history

#### Warning

Each symbol is THREE separate API calls. If the API token has monthly limits, this should be considered before making a bulk request. Large Symbol requests will also take time because of the buffer time between API calls.

## Examples

```
## Not run:
# Setting API key to 'demo' allows for AAPL only
fmpc_set_token()
fmpc_price_history_spldiv('AAPL')
# For multiple symbols, set a valid API Token
fmpc_set_token('FMPAPIKEY')
# Index, currency, and crypto will return data even without splits/divs
fmpc_price_history_spldiv(c('AAPL','MSFT','SPY','^SP500TR','JPYUSD','BTCUSD'))
```

```
## End(Not run)
```
fmpc\_price\_intraday *Historical End of Day pricing data for one or more symbols*

#### **Description**

Intraday includes open, high, low, close, for each time segment. The amount of history available is based on the freq set. Smaller time intervals frequency will pull back less history. Symbol can include equity, mutual fund, index, currency, crypto, or any other symbol that can be found in [fmpc\\_symbols\\_by\\_market](#page-36-2). Available history is limited by the increment size.

```
fmpc_price_intraday(
 symbols = "AAPL",
 startDate = Sys.Date() - 30,endDate = Sys.Date(),
  freq = c("1min", "5min", "15min", "30min", "1hour")
)
```
## <span id="page-24-0"></span>fmpc\_rss\_sec 25

### Arguments

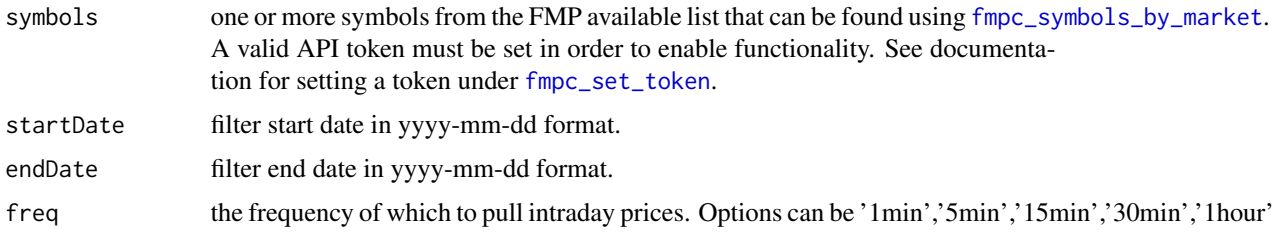

## Value

a data frame of intraday prices

## Warning

Each symbol is a separate API call. If the API token has monthly limits, this should be considered before making a bulk request

#### Examples

```
## Not run:
```

```
# Setting API key to 'demo' allows for AAPL only
fmpc_set_token()
# Freq of1hour will return about 2 months of data
fmpc_price_intraday('AAPL', freq = '5min')
# For multiple symbols, set a valid API Token
fmpc_set_token('FMPAPIKEY')
fmpc_price_intraday(symbols = c('AAPL','MSFT','SPY','^SP500TR','JPYUSD','BTCUSD'),
                  startDate = '2020-01-01', freq = '1hour')
```
## End(Not run)

fmpc\_rss\_sec *RSS feed of latest submissions to SEC*

## Description

RSS feed of latest submissions to SEC that includes 6-k, 10-Q, 13F

#### Usage

fmpc\_rss\_sec(limit = 100)

## <span id="page-25-0"></span>Arguments

limit limit output to a specific number of results

## Value

a data frame of title, data, link to submission, cik, and submission type

## Examples

```
## Not run:
# Demo offers AAON as an example
fmpc_set_token()
fmpc_rss_sec()
```
## End(Not run)

fmpc\_security\_delisted

*Delisted companies*

#### Description

Shows companies that have been delisted

#### Usage

```
fmpc_security_delisted(limit = 100)
```
## Arguments

limit set limit of results returned

#### Value

data frame of delisted companies

## Examples

## Not run:

```
# Must set a valid API token
fmpc_set_token('FMPAPIKEY')
fmpc_security_delisted()
```
<span id="page-26-1"></span><span id="page-26-0"></span>fmpc\_security\_dividends

*Historical security dividend data*

#### Description

Pulls dividends for a list of securities. Data includes dividend, adjusted dividend, payment date, record date, and declaration date

## Usage

```
fmpc_security_dividends(
  symbols = "AAPL",
  startDate = Sys.Date() - 360,endDate = Sys.Date()
)
```
#### Arguments

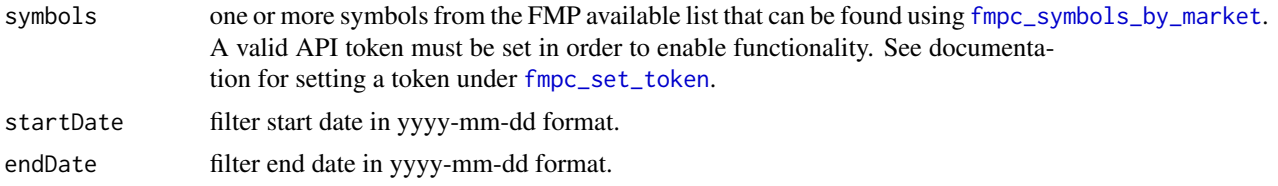

#### Value

a data frame of dividend history that includes payment date, record date, and declaration date

## Warning

Each symbol is a separate API call. If the API token has monthly limits, this should be considered before making a bulk request

## Examples

```
## Not run:
```

```
# Setting API key to DEMO allows for AAPL only
fmpc_set_token()
fmpc_security_dividends('AAPL')
# For multiple symbols, set a valid API Token
fmpc_set_token('FMPAPIKEY')
fmpc_security_dividends(c('AAPL','MSFT','SPY'), startDate = '2010-01-01')
```
<span id="page-27-0"></span>## End(Not run)

fmpc\_security\_gla *Gainers, Losers, and active*

## Description

Shows top gainers, bottom losers, and most active for the current trading day

#### Usage

```
fmpc_security_gla(gla = c("gainers", "losers", "actives"))
```
#### Arguments

gla options include 'gainers','losers', and 'active'

#### Value

securities with details for current trading day

## Examples

```
## Not run:
# Must set a valid API token
fmpc_set_token('FMPAPIKEY')
fmpc_security_gla('gainers')
fmpc_security_gla('losers')
fmpc_security_gla('actives')
```
## End(Not run)

fmpc\_security\_mrktcap *Pull market capitalization*

## Description

Provides current and historical market cap for one or more securities

```
fmpc_security_mrktcap(symbols = c("AAPL"), limit = 100)
```
## <span id="page-28-0"></span>Arguments

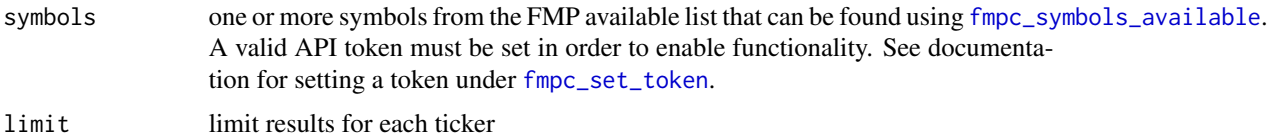

#### Value

data frame of ratings data

#### Examples

## Not run:

```
# Demo can pull AAPL
fmpc_set_token()
fmpc_security_mrktcap('AAPL')
```

```
# For multiple symbols, set a valid API Token
fmpc_set_token('FMPAPIKEY')
fmpc_security_mrktcap(c('AAPL','MSFT','SPY'))
```
## End(Not run)

fmpc\_security\_news *Get current news*

## Description

Provides current and historical News. Can enter securities to pull news for specific securities

#### Usage

```
fmpc_security_news(symbols = NULL, limit = 100)
```
#### Arguments

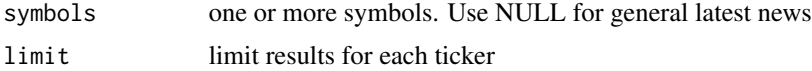

## Value

data frame of news for tickers

## Examples

## Not run:

```
# For multiple symbols, set a valid API Token
fmpc_set_token('FMPAPIKEY')
fmpc_security_news(c('AAPL','MSFT','SPY'))
fmpc_security_news()
```
## End(Not run)

<span id="page-29-1"></span>fmpc\_security\_profile *Pull profile for a company*

#### Description

Provides pricing, market cap, dividend, company description, CEO, number of employees, and more for one or more symbols

## Usage

```
fmpc_security_profile(symbols = c("AAPL"))
```
## Arguments

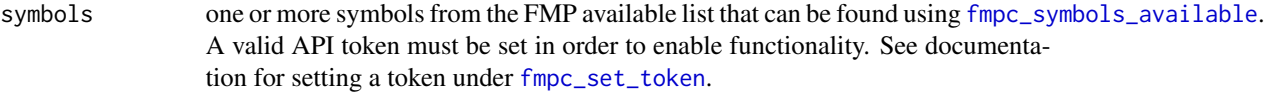

#### Value

data frame of descriptive information

## Examples

## Not run:

```
# Demo can pull AAPL
fmpc_set_token()
fmpc_security_profile('AAPL')
# For multiple symbols, set a valid API Token
fmpc_set_token('FMPAPIKEY')
```

```
fmpc_security_profile(c('AAPL','MSFT','SPY'))
```
<span id="page-29-0"></span>

<span id="page-30-0"></span>## End(Not run)

fmpc\_security\_ratings *Pull security rating*

## Description

Provides current and historical rating for one or more securities

## Usage

```
fmpc_security_ratings(symbols = c("AAPL"), limit = 100)
```
## Arguments

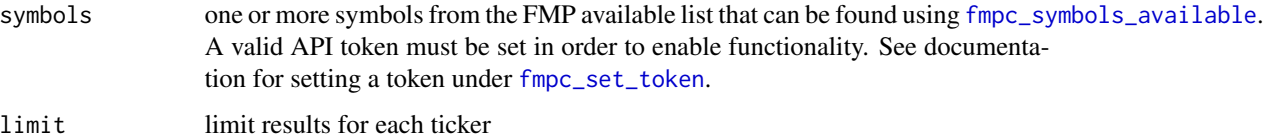

## Value

data frame of ratings data

## Examples

```
## Not run:
```

```
# Demo can pull AAPL
fmpc_set_token()
fmpc_security_ratings('AAPL')
# For multiple symbols, set a valid API Token
fmpc_set_token('FMPAPIKEY')
fmpc_security_ratings(c('AAPL','MSFT','SPY'))
```
<span id="page-31-0"></span>fmpc\_security\_screener

*Stock Screener*

## Description

Filter for stocks based on numerous criteria.

## Usage

```
fmpc_security_screener(
  limit = 100,
 mrktCapAbove = NULL,
 mrktCapBelow = NULL,
 betaAbove = NULL,
 betaBelow = NULL,
  dividendAbove = NULL,
 dividendBelow = NULL,
  volumeAbove = NULL,
  volumeBelow = NULL,
  sector = NULL,
  industry = NULL
\mathcal{L}
```
## Arguments

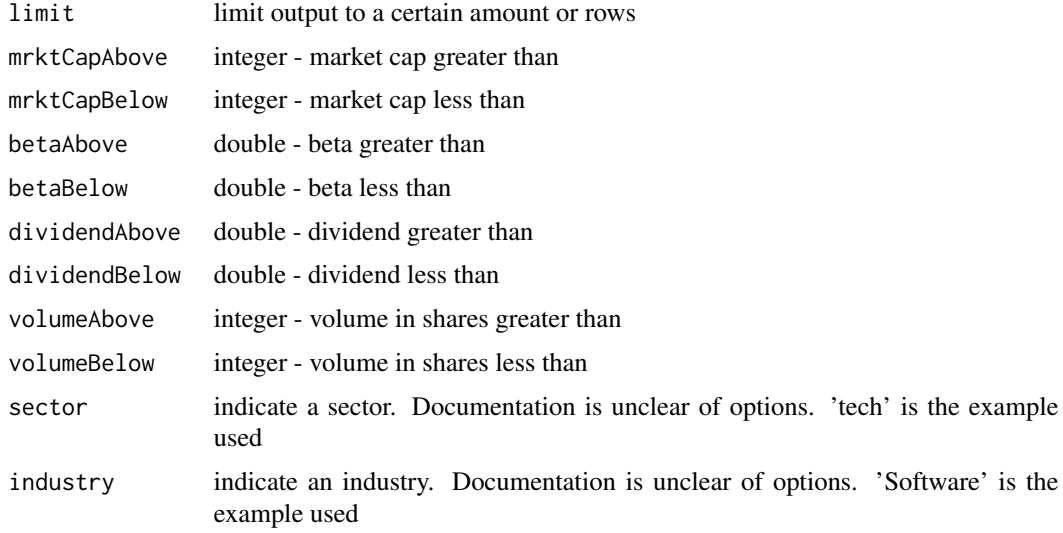

#### Details

This function will temporarily modify options(scipen=999).

<span id="page-32-0"></span>fmpc\_security\_sector 33

## Value

a list of securities based on criteria supplied

#### Examples

## Not run:

```
# Must set a valid API token
fmpc_set_token('FMPAPIKEY')
fmpc_security_screener() # Default pulls a list of 100 with no filters
# Search for market cap above a billion,
# that trades at least a million shares with a dividend under 1
fmpc_security_screener(mrktCapAbove = 1e9, dividendBelow = 1, volumeAbove = 1e6)
```
## End(Not run)

fmpc\_security\_sector *Pull daily returns for all sectors*

## Description

For each day, the return for a sector will be pulled

#### Usage

```
fmpc_security_sector(days = 25)
```
#### Arguments

days number of trading days to pull returns from current day. For example, 20 will pull the last 20 trading days, about one month of data.

#### Value

data frame of sectors and daily returns

## Examples

## Not run:

```
fmpc_set_token('FMPAPIKEY')
allSymbs = fmpc_security_sector(30)
```
<span id="page-33-1"></span><span id="page-33-0"></span>fmpc\_security\_splits *Historical security split data*

#### Description

Pulls stock split history for one or more securities

## Usage

```
fmpc_security_splits(
  symbols = "AAPL",
  startDate = Sys.Date() - 3600,endDate = Sys.Date()
\mathcal{E}
```
#### Arguments

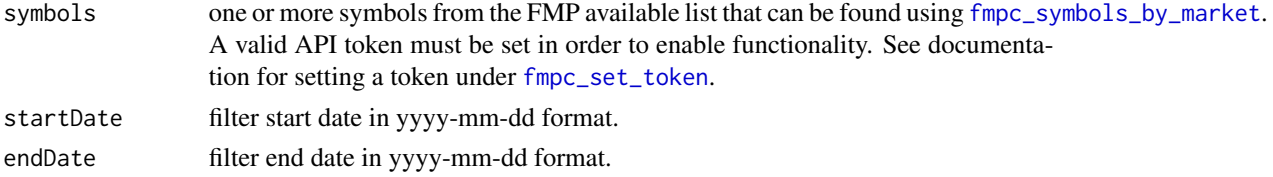

#### Value

a data frame of split history

## Warning

Each symbol is a separate API call. If the API token has monthly limits, this should be considered before making a bulk request

## Examples

## Not run:

```
# Setting API key to DEMO allows for AAPL only
fmpc_set_token()
fmpc_security_splits('AAPL')
# For multiple symbols, set a valid API Token
```

```
fmpc_set_token('FMPAPIKEY')
fmpc_security_splits(c('AAPL','TSLA'), startDate = '2020-01-01')
```
<span id="page-34-0"></span>fmpc\_security\_tech\_indic

*Technical Indicators*

#### Description

Pull Technical Indicators for a set of symbols over a specific number of periods set by the frequency

## Usage

```
fmpc_security_tech_indic(
  symbols = "AAPL",
  indicator = c("SMA", "EMA", "WMA", "DEMA", "TEMA", "williams", "RSI", "ADX",
    "standardDeviation"),
 freq = c("daily", "1min", "5min", "15min", "30min", "1hour", "4hour"),
 period = 10
)
```
## Arguments

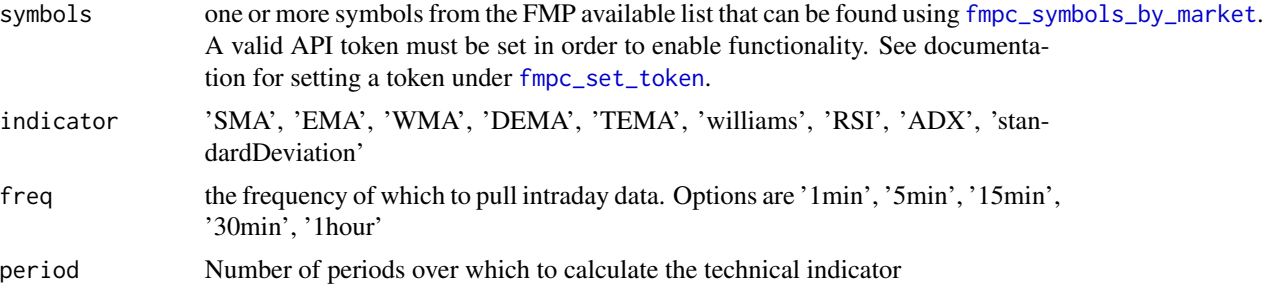

## Details

Technical indicators include: 'SMA', 'EMA', 'WMA', 'DEMA', 'TEMA', 'williams', 'RSI', 'ADX', 'standardDeviation'

## Value

technical indicator in a data frame

## Examples

## Not run:

```
# Setting API key to DEMO allows for AAPL only
fmpc_set_token()
fmpc_security_tech_indic('AAPL')
fmpc_security_tech_indic('AAPL', indicator = 'standardDeviation')
```

```
fmpc_security_tech_indic('AAPL', 'sma')
# For multiple symbols, set a valid API Token
fmpc_set_token('FMPAPIKEY')
fmpc_security_tech_indic(c('AAPL','MSFT','SPY'), indicator = 'RSI', freq = '15min', period = 25)
```

```
## End(Not run)
```
<span id="page-35-1"></span>fmpc\_set\_token *Set FMP Token for all other functions*

#### **Description**

Pass a valid FMP API Token to enable all other functions

#### Usage

fmpc\_set\_token(APIToken = "demo", timeBtwnReq = 0.1, noBulkWarn = FALSE)

## Arguments

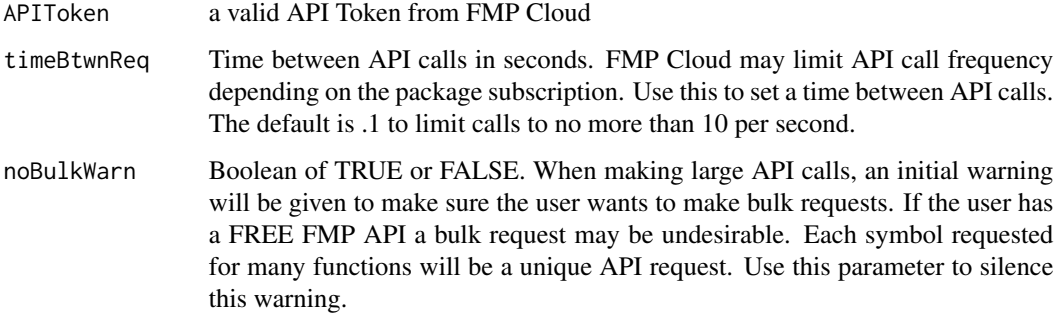

#### Details

In order to use the FMP Cloud API, an account must be created at [FMP Cloud.](https://fmpcloud.io/) There is a free account option that but sets a cap at 250 calls. There are different subscription levels. To use this package, the free subscription can be used up to the limit.

Please note that most functions will make an individual API call for each symbol passed. If running a function on multiple symbols, be aware this could quickly hit API call limits. When running in an interactive environment, a warning will appear asking to confirm running bulk requests. This can be suppressed for a session using the options. You can also suppress when using the option noBulkWarn = TRUE in this function. When running in a non interactive environment like CRON, the bulk request will be processed without a warning regardless.

<span id="page-35-0"></span>

<span id="page-36-0"></span>fmpc\_symbols\_available 37

### Examples

```
## Not run:
# Set the FMP Token. The DEMO token has VERY limited access.
fmpc_set_token('demo', timeBtwnReq = 0, noBulkWarn = TRUE)
```
## End(Not run)

<span id="page-36-1"></span>fmpc\_symbols\_available

*Get symbols available through FMP Cloud that have a profile*

#### Description

Use a valid API Token to pull all symbols that have a profile on FMP Cloud. Pull the profile using [fmpc\\_security\\_profile](#page-29-1). Set API token using [fmpc\\_set\\_token](#page-35-1).

## Usage

```
fmpc_symbols_available()
```
#### Value

a data frame of symbols with descriptions

#### Examples

## Not run:

```
# Must set a valid API token
fmpc_set_token('FMPAPIKEY')
fmpc_symbols_available()
```
## End(Not run)

<span id="page-36-2"></span>fmpc\_symbols\_by\_market

*Get available symbols across markets*

#### Description

Pulls all symbols available on FMP Cloud that has historical pricing data. Markets can include equities, mutual funds, commodities, indexes, and more.

#### Usage

```
fmpc_symbols_by_market(market = "all")
```
#### Arguments

market select one or more markets to pull available symbols. options include: 'all', 'etf', 'commodity', 'euronext', 'nyse',' amex', 'tsx', 'index', 'mutual\_fund', 'nasdaq', 'crypto', 'forex'

#### Value

a data frame of pricing, split, and dividend history

## Warning

Running 'all' generates 11 API calls

## Examples

## Not run:

```
# A valid token must be set to use this function
fmpc_set_token('FMPAPIKEY')
fmpc_symbols_by_market(market = c('index','commodity'))
fmpc_symbols_by_market() # default will pull all markets
```
## End(Not run)

fmpc\_symbols\_index *Current or historical constituents for a specific index*

#### Description

Shows current or historical companies in the S&P 500, Nasdaq, or Dow Jones

## Usage

```
fmpc_symbols_index(
 period = c("current", "historical"),
  index = c("sp500", "nasdaq", "dowjones")
\mathcal{L}
```
#### Arguments

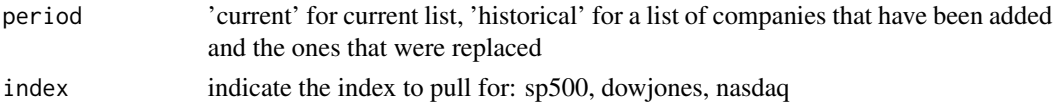

<span id="page-37-0"></span>

<span id="page-38-0"></span>fmpc\_symbol\_search 39

## Value

data frame of constituents

## Examples

```
## Not run:
```

```
# Must set a valid API token
fmpc_set_token('FMPAPIKEY')
fmpc_symbols_index()
fmpc_symbols_index('historical','nasdaq')
```
## End(Not run)

fmpc\_symbol\_search *Search for symbols or companies*

## Description

Enter search string to pull back matching symbols or companies

## Usage

```
fmpc_symbol_search(query = "apple inc", limit = 10)
```
## Arguments

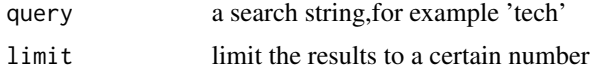

## Value

list of symbols and companies that meet the search criteria

## Examples

```
## Not run:
# Function can work without a valid API token
fmpc_set_token() # defaults to 'demo'
fmpc_symbol_search('apple')
fmpc_symbol_search('tech', 100)
```
# <span id="page-39-0"></span>Index

fmpc\_13f\_cik\_list, [2,](#page-1-0) *[5](#page-4-0)* fmpc\_13f\_cik\_name, [3](#page-2-0) fmpc\_13f\_cik\_search, [4](#page-3-0) fmpc\_13f\_data, [4](#page-3-0) fmpc\_analyst\_outlook, [5](#page-4-0) fmpc\_calendar\_events, [6](#page-5-0) fmpc\_cots\_data, [7](#page-6-0) fmpc\_cots\_symbols, *[7](#page-6-0)*, [8](#page-7-0) fmpc\_cusip\_search, [9](#page-8-0) fmpc\_earning\_call\_transcript, [9](#page-8-0) fmpc\_economic\_events, [10,](#page-9-0) *[11](#page-10-0)* fmpc\_economic\_results, *[10](#page-9-0)*, [11](#page-10-0) fmpc\_financial\_bs\_is\_cf, [12](#page-11-0) fmpc\_financial\_dcfv, [13](#page-12-0) fmpc\_financial\_metrics, [14](#page-13-0) fmpc\_financial\_zip, [15](#page-14-0) fmpc\_get\_url, [16](#page-15-0) fmpc\_held\_by\_mfs, [17,](#page-16-0) *[18](#page-17-0)* fmpc\_holdings\_etf, *[17](#page-16-0)*, [18](#page-17-0) fmpc\_market\_hours, [19](#page-18-0) fmpc\_price\_batch\_eod, [19](#page-18-0) fmpc\_price\_current, [20](#page-19-0) fmpc\_price\_forex, [21](#page-20-0) fmpc\_price\_full\_market, [21](#page-20-0) fmpc\_price\_history, [22,](#page-21-0) *[23](#page-22-0)* fmpc\_price\_history\_spldiv, [23](#page-22-0) fmpc\_price\_intraday, [24](#page-23-0) fmpc\_rss\_sec, [25](#page-24-0) fmpc\_security\_delisted, [26](#page-25-0) fmpc\_security\_dividends, *[23](#page-22-0)*, [27](#page-26-0) fmpc\_security\_gla, [28](#page-27-0) fmpc\_security\_mrktcap, [28](#page-27-0) fmpc\_security\_news, [29](#page-28-0) fmpc\_security\_profile, [30,](#page-29-0) *[37](#page-36-0)* fmpc\_security\_ratings, [31](#page-30-0) fmpc\_security\_screener, [32](#page-31-0) fmpc\_security\_sector, [33](#page-32-0) fmpc\_security\_splits, *[23](#page-22-0)*, [34](#page-33-0) fmpc\_security\_tech\_indic, [35](#page-34-0)

fmpc\_set\_token, *[6](#page-5-0)*, *[10](#page-9-0)*, *[17](#page-16-0)*, *[20](#page-19-0)[–23](#page-22-0)*, *[25](#page-24-0)*, *[27](#page-26-0)*, *[29](#page-28-0)[–31](#page-30-0)*, *[34,](#page-33-0) [35](#page-34-0)*, [36,](#page-35-0) *[37](#page-36-0)* fmpc\_symbol\_search, [39](#page-38-0) fmpc\_symbols\_available, *[6](#page-5-0)*, *[10](#page-9-0)*, *[29](#page-28-0)[–31](#page-30-0)*, [37](#page-36-0) fmpc\_symbols\_by\_market, *[17](#page-16-0)*, *[20](#page-19-0)*, *[22](#page-21-0)[–25](#page-24-0)*, *[27](#page-26-0)*, *[34,](#page-33-0) [35](#page-34-0)*, [37](#page-36-0) fmpc\_symbols\_index, [38](#page-37-0)